This file contains the computations relevant to the paper "On the classification of non-self-dual | modular categories" by Hong and Rowell. This is the case where b=0, y=-f and a=g. > with(LinearAlgebra): with(Groebner): Using the Galois argument assuming that  $(01)(34)$ , the orthogonality relations imply  $z=(d-1)$  and  $h1 = -1/2(d+1)$ . > S1:=subs({x=1,y=-f,a=g,b=0},Matrix(5,5,[[1,d,f,g,g],[d,x,y,a,a],[f ,y,z,b,b],[g,a,b,h1+I\*h2,h1-I\*h2],[g,a,b,h1-I\*h2,h1+I\*h2]]));  $SI :=$ L L *g g* 0 *h1*−*h2 I h1* + *h2 I* 1 *d f g g d* 1 −*f g g f* −*f z* 0 0 *g g* 0 *h1 h2 I* + *h1 h2 I* −  $> C:=Matrix(5, 5, [[1, 0, 0, 0, 0], [0, 1, 0, 0, 0], [0, 0, 1, 0, 0], [0, 0, 0, 0, 1], [0, 0, 0, 0, 1],$ 0,0,1,0]]);  $C :=$   $\mathsf L$   $\overline{\phantom{a}}$ 1 0 0 0 0 0 1 0 0 0 0 0 1 0 0 0 0 0 0 1 0 0 0 1 0  $\mathbb{I}$  These relations describe the condition that S<sup> $\wedge$ </sup> 2 is proportiional to the "charge conjugation matrix." > Srels:=factor(convert(evalm(S1^2-K^2\*C),set));  $Srels := \{0, f(-z-1+d), (1+2\ h\ I+d), g, -f(-z-1+d), 2\ d - f^2 + 2\ g^2, 2f^2 + z^2 - K^2,$  $2 g^{2} + 2 h l^{2} - 2 h 2^{2}$ ,  $2 g^{2} + 2 h l^{2} + 2 h 2^{2} - K^{2}$ ,  $1 + d^{2} + f^{2} + 2 g^{2} - K^{2}$ > factor(Basis('union'(Srels,{-z-1+d,1+2\*h1+d}),lexdeg([K,d,f,g,z],[ h2,h1])));  $[2 + z + 2 hI, 1 + 2 hI + d, g<sup>2</sup> + hI<sup>2</sup> - h2<sup>2</sup>, 2 + 4 hI - 2 h2<sup>2</sup> + 2 hI<sup>2</sup> + f<sup>2</sup>, (K - 2 h2) (K + 2 h2)]$  $\bar{p}$  > slrules:=solve({2+z+2\*h1, 1+2\*h1+d},{z,h1});  $s1$ *rules* :=  $\{h1 = -\frac{1}{2}, z = d - 1\}$ *d* 2 1  $\overline{2}$ ,  $z = d - 1$  $\lceil > S := \text{subs}(s1 \text{ rules}, S1)$ ;

$$
S := \begin{bmatrix} 1 & d & f & g & g \\ d & 1 & -f & g & g \\ f & -f & d & -1 & 0 & 0 \\ g & g & 0 & -\frac{d}{2} - \frac{1}{2} + h^2 I & -\frac{d}{2} - \frac{1}{2} - h^2 I \\ g & g & 0 & -\frac{d}{2} - \frac{1}{2} - h^2 I & -\frac{d}{2} - \frac{1}{2} + h^2 I \end{bmatrix}
$$

These relations come down to a single relation among the d,f and g (the other allow elimination of K,  $\lfloor$  h1 and h2 and z).

> 
$$
\text{orthrel} := \{-2 * d + f^2 - 2 * g^2\};
$$

*orthrel* := 
$$
\{-2 d + f^2 - 2 g^2\}
$$

Observe that if d is an integer, then  $d=1$  since (01) interchanges d and  $1/d$ . Thus f=-f/d=-f since f and -f/d is interchanged by (01), which implies f=0. So d is not an integer (for this case).

We use the various symmetries of the N\_{i,j}^k to write down the fusion matrices in terms of just 14  $\lfloor$  variables. Note that M4 is just the transpose of M3.

> M1:=Matrix([[0,1,0,0,0],[1,n1,n2,n3,n3],[0,n2,n4,n5,n5],[0,n3,n5,n 6,n7],[0,n3,n5,n7,n6]]);

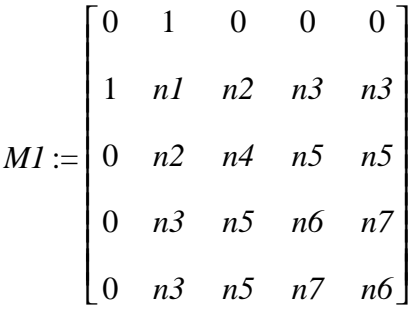

> M2:=Matrix([[0,0,1,0,0],[0,n2,n4,n5,n5],[1,n4,n8,n9,n9],[0,n5,n9,n 10,n11],[0,n5,n9,n11,n10]]);

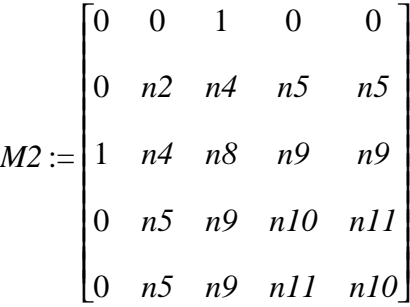

> M3:=Matrix([[0,0,0,0,1],[0,n3,n5,n7,n6],[0,n5,n9,n11,n10],[1,n6,n1 0,n12,n13],[0,n7,n11,n14,n12]]);

*M3* := 0 *n3 n5 n7 n6* 0 *n7 n11 n14 n12*  $\overline{\phantom{a}}$  $\overline{\phantom{a}}$  $\overline{\phantom{a}}$  $\overline{\phantom{a}}$  $\overline{\phantom{a}}$  0 0 0 0 1 0 *n5 n9 n11 n10* 1 *n6 n10 n12 n13* The matrices must commute, giving a set of diophantine equations. > comrels:='minus'('union'(convert(evalm(M1&\*M2-M2&\*M1),set),convert (evalm(M1&\*M3-M3&\*M1),set),convert(evalm(M2&\*M3-M3&\*M2),set),conve  $rt(evalm(M3&*Transpose(M3)-Transpose(M3)&*M3),set)$ ,  ${0}$  $comrels := \{n12 - n13, n13 - n12, n3, n6 + n5, n10 + n7, n13 - n3, n7 - n5, n11 - n7, n14, \ldots\}$  $n3 n7 + n5 n11 + n7 n14 - n3 n6 - n5 n10 - n7 n13$  $n6 n5 + n9 n10 + n11 n13 - n7 n5 - n9 n11 - n11 n14$ *n7 n5* + *n9 n11* + *n11 n14* – *n6 n5* – *n9 n10* – *n11 n13*, 1 + *n6*<sup>2</sup> + *n10*<sup>2</sup> + *n13*<sup>2</sup> – *n7*<sup>2</sup> – *n11*<sup>2</sup> – *n14*<sup>2</sup>,  $1 + nI$   $n4 + n2$   $n8 + 2$   $n3$   $n9 - n2^2 - n4^2 - 2$   $n5^2$ ,  $n2^2 + n4^2 + 2$   $n5^2 - 1 - nI$   $n4 - n2$   $n8 - 2$   $n3$   $n9$ , *n3*<sup>2</sup> + *n5*<sup>2</sup> + 2 *n7 n6* − *n1 n7* − *n2 n11* − *n3 n12* − *n3 n14*, *n5*<sup>2</sup> + *n9*<sup>2</sup> + 2 *n11 n10 − n4 n7 − n11 n8 − n9 n12 − n9 n14*,  $n7^2 + n11^2 + n14^2 - 1 - n6^2 - n10^2 - n13^2$ , *n1 n7* + *n2 n11* + *n3 n12* + *n3 n14* − *n3*<sup>2</sup> − *n5*<sup>2</sup> − 2 *n7 n6*, *n4 n7 + n11 n8 + n9 n12 + n9 n14 − n5<sup>2</sup> − n9<sup>2</sup> − 2 n11 n10,*  $n1 n5 + n2 n9 + n3 n10 + n3 n11 - n3 n2 - n5 n4 - n6 n5 - n7 n5$  $n2 n5 + n4 n9 + n5 n10 + n5 n11 - n3 n4 - n5 n8 - n6 n9 - n7 n9$  $n2 n6 + n4 n10 + n5 n13 + n5 n12 - n3 n5 - n5 n9 - n6 n10 - n7 n11$  $n2 n7 + n4 n11 + n5 n12 + n5 n14 - n3 n5 - n5 n9 - n6 n11 - n7 n10.$  $n3 n2 + n5 n4 + n6 n5 + n7 n5 - n1 n5 - n2 n9 - n3 n10 - n3 n11$  $n3 n4 + n5 n8 + n6 n9 + n7 n9 - n2 n5 - n4 n9 - n5 n10 - n5 n11$  $n3 n5 + n5 n9 + n6 n10 + n7 n11 - n2 n6 - n4 n10 - n5 n13 - n5 n12$  $n3 n5 + n5 n9 + n6 n11 + n7 n10 - n2 n7 - n4 n11 - n5 n12 - n5 n14$ *n3 n6* + *n5 n10* + *n6 n13* + *n7 n12* − *n3 n7* − *n5 n11* − *n6 n12* − *n7 n14*.  $n3 n7 + n5 n11 + n6 n12 + n7 n14 - n3 n6 - n5 n10 - n6 n13 - n7 n12$ *n6 n5* + *n9 n10* + *n10 n13* + *n11 n12* - *n7 n5* - *n9 n11* - *n10 n12* - *n11 n14*.  $n7 n5 + n9 n11 + n10 n12 + n11 n14 - n6 n5 - n9 n10 - n10 n13 - n11 n12$ .  $1 + nI$   $n6 + n2$   $n10 + n3$   $n13 + n3$   $n12 - n3^2 - n5^2 - n6^2 - n7^2$ ,  $1 + n4 n6 + n8 n10 + n9 n13 + n9 n12 - n5<sup>2</sup> - n9<sup>2</sup> - n10<sup>2</sup> - n11<sup>2</sup>$ ,  $n3^2 + n5^2 + n6^2 + n7^2 - 1 - n1$   $n6 - n2$   $n10 - n3$   $n13 - n3$   $n12$ ,

*n5* + + + − − − − − <sup>2</sup> *n9*<sup>2</sup> *n10*<sup>2</sup> *n11*<sup>2</sup> 1 *n4 n6 n8 n10 n9 n13 n9 n12*} > indets(comrels); {*n1 n10 n11 n12 n13 n14 n2 n3 n4 n5 n6 n7 n8 n9* , , , , , , , , , , , , , } The commutation relations alone leave 6 degrees of freedom. > HilbertDimension(comrels,tdeg(n1, n10, n11, n12, n13, n14, n2, n3, n4, n5, n6, n7, n8, n9)); 6 The Characteristic polynomials of M1,M2 and M3 are computed in two ways. First from the knowledge of the eigenvalues. > ch1:=collect(expand(product('(X-S[2,i]/S[1,i])',i=1..5)),X); ch2:=collect(expand(product('(X-S[3,i]/S[1,i])',i=1..5)),X); ch3:=collect(expand(product('(X-S[4,i]/S[1,i])',i=1..5)),X); *ch1* := 1 + + + + + *X* 5 − − − 1 *d* 1 *d X*<sup>4</sup> + 1 *d d X*<sup>3</sup> + 1 *d d X*<sup>2</sup> − − − 1 *d* 1 *d X ch2* := *X* + + + <sup>5</sup> + − − 1 *f f d d f f X*<sup>4</sup> − + − + 2 *d f* 2 *d* 1 *d X* 3 *f* − *f d X* 2 *ch3 X*<sup>5</sup> − + + − *g* 1 *g d g g d X* 4 − + − + − + + *g* 2 *d* 1 *d d* 2 *g* 2 2 *h2*<sup>2</sup> *g* 2 *d* 1 4 *g* 2 *d* 2 4 *g* 2 *X* 3 := + + − − + − − − + − *h2*<sup>2</sup> *g* 3 4 *g g d* 2 4 *g h2*<sup>2</sup> *d g* 1 4 *d g g d* 3 *d* 4 *g X* 2 + + + 1 2 1 4 *d d* 4 *h2*<sup>2</sup> *d* + + *X* > set m=(d-1)/f which in an integer. > simplify({subs({m=(d-1)/f},coeff(ch2,X,4)+coeff(ch2,X,2)+m),subs({ m=(d-1)/f},subs({X=m},ch2))}); { }0 The form of these polynomials imply further relations. > simplify({coeff(ch1,X,0)-1,coeff(ch2,X,0),coeff(ch2,X,1),coeff(ch3 ,X,0),coeff(ch1,X,4)-coeff(ch1,X,1)}); { }0 > factor(ch1); factor(ch2); factor(ch3); ( ) *X* + 1 ( ) *X* − 1 2 ( ) *d X* − 1 ( ) *X d* − *d X* 2 ( ) *X f* − ( ) *f X* + − 1 *d* ( ) *f d X* + *d f X* ( ) *X g* − ( ) *d X g* − (4 *X* + + + + + + ) 2 *g* 2 4 *g X d* 4 *g X* 2 *d* 1 *d* 2 4 *h2*<sup>2</sup> 4 *d g*<sup>2</sup> > p1:=CharacteristicPolynomial(M1,X): p2:=CharacteristicPolynomial(M2,X): p3:=CharacteristicPolynomial(M3,X): > factor(p1); factor(p2); ( ) *X n6 n7 X* − + <sup>3</sup> *n4 X*<sup>3</sup> *n6* 2 *X* 2 *n5*<sup>2</sup> 2 *n5*<sup>2</sup> *n4 n7 n4 n6 X*<sup>2</sup> *X* 4 *X* 2 *n1 n6 X*<sup>2</sup> (− − − + − − − + + + *n1 n4*

+ 
$$
X^2n/n7 + X^2n4n7 + 2Xn1n5^2 + 2Xn3^2n4 + Xn6n2^2 + Xn2^2n7 - X^3n1 - 2X^2n3^2
$$
  
\n-  $X^2n2^2 - X^3n7 + Xn4 + Xn6 + Xn7 - 4Xn2n3n5 - Xn6n1n4 - Xn1n4n7 + X^2n6n4)$   
\n $(X + n11 - n10)(-X^3n11 - 2X^2n5^2 + 2n5^2 - n2n11 - n2n10 - X^2 + X^4 + 2Xn5^2n8$   
\n+  $2Xn2n9^2 + Xn10n4^2 + Xn11n4^2 + Xn10 + X^2n11n8 + X^2n2n8 + X^2n2n10 + X^2n2n11$   
\n-  $Xn10n2n8 + Xn11)$   
\n-  $Xn10n2n8 + Xn11$   
\n-  $X^2n9^2 - X^3n10 - X^3n8 - X^3n2 - X^2n4^2 + Xn2 + X^2n10n8 - 4Xn4n5n9 - Xn2n8n11$   
\n-  $Xn10n2n8$   
\nObserve that the only linear terms of pl are (X-1) and (X+1), while the linear terms of p2 are X and  
\nWey may use this later, but for now we avoid using m.  
\n= solve (X+n11 - n10 = (X-m) ) ; solve (X+n11 - n10) = n11, n11 = n11]  
\n=  $\times$  minrels := {(n10 - n11) \* (n10 - n11 - n11)}  
\n=  $\frac{2Xn m - n11 + n101}{(X - 2n n11 + n10)(-m - n11 + n10)}$   
\n=  $\frac{2Xn m - n11 + n101}{(X - 2n m n11 + n10)(-m - n11 + n10)}$   
\n=  $\frac{2Xn m}{(X - 2n n n11 + n10)(-m n1 n1 + n10)}$   
\n=  $\frac{2Xn m}{(X - 2n n11 + n10)(-m n1 n1 n1 n1 n1 n1 n1 n1 n1 n1 n1 n1 n1 n1 n1$ 

$$
-2n10-2n5^{2}n8+2n11n5^{2}+4n4n5n9-2n2n9^{2}-2n10n4^{2}+2n9^{2}n11-2n10n5^{2}
$$
  

$$
-2n10n9^{2}-n11^{2}n2+n8n10^{2}+n2n10^{2}+2n10n2n8)m^{2}-(-n11^{2}-2n5^{2}+2n2n10+n10^{2}
$$
  

$$
-2n11n5^{2}n8+4n5n4n9n11-4n10n4n5n9-n11^{2}n4^{2}+n10^{2}n4^{2}-2n9^{2}n11n2
$$
  

$$
+2n5^{2}n8n10+2n9^{2}n2n10+n11^{2}n2n8-n10^{2}n2n8)m+2n11n5^{2}-2n10n5^{2}-n11^{2}n2
$$
  

$$
+2n10^{2}+3n10^{2}+n11^{2}n2-n8^{2}n2n9^{2}+2n10n4^{2}-2n9^{2}n11
$$
  

$$
+2n10^{2}+2n10n9^{2}+n11^{2}n2-n8^{2}n2n0^{2}+2n10n4^{2}-2n0^{2}n11
$$
  

$$
+2n10n5^{2}+2n10n9^{2}+n11^{2}n2-n8n10^{2}-2n10n2n8+m
$$
  
We take all of the relations together and process them.  

$$
8\text{ likelihood }\left(\text{Re}=u,\text{in1}u,\text{Re}=u,\text{Im}u^2-u10n^2-2n10n2n8+m\right)
$$
  

$$
2\text{ likelihood }\left(\text{Re}=u,\text{Im}u^2-u\text{Im}u^2-2n10n2n8+m\right)
$$
  

$$
2\text{ likelihood }\left(\text{Re}=u,\text{Im}u^2-u\text{Im}u^2-u\text{Im}u^2-u\text{Im}u^2-u\text{Im}u^2+2n10n+2\text{Im}u^2-u\text{Im}u^2-u\text{Im}u^2-u\text{Im}u^2-u\text{Im}u^2-u\text{Im}u^2
$$

$$
-1 + n4 + 2v^2 + 2n7^2 - 2n10^2 - n7 - n4 n7,
$$
  
\n
$$
-2n5 - 2n10 n12 - m^2 n5 + n7 m n12 + 4 v w - 2 w n10 + m n12 - m n12 n4 + n7 w m,
$$
  
\n
$$
-3 - n4 - n7 + 2 n7^2 - n4 n7 + 2 w^2 - 2 n12^2, 3 n5 + 2 n7 n5 - n5 n7^2 + 2 n12 n7^2 m + m^2 n5
$$
  
\n
$$
+ 3 n7 m n12 - m n12 + n7 n^2 n5 - 3 w m - 2 m n12 n4 - 3 n7 w m, -n12 - 2 n12 n7 n^2 - 2 n5 m
$$
  
\n
$$
- 6 n7 n12 - m^3 n5 - w m^2 - m^2 n12 + n12 n4 + 3 n7 w + w n^2 - 3 n12 n7^2 + n7 n12 n4,
$$
  
\n
$$
2 - 2 n4 + 3 n7 + 4 n12 n7 w + 3 n7^2 - 3 n4 n7 + 2 n7^3 - n4 n7^2 - 4 n12^2 n7 + 4 m^2 + 4 n7 m^2, 1
$$
  
\n
$$
- n4 - 13 n7 - 4 m^2 n12 w - 18 n7^2 + 3 n4 n7 + 8 n9 n12 + 8 n10^2 - 8 n12^2 - 4 m^2 n12^2 + 4 m^4 n7
$$
  
\n
$$
- 4 n^3 - 8 n r^2 m^2 + 4 n4 n7^2 + 8 n7 n10^2 + 4 m^2 - 8 n12^2 n7 m^2 + 4 m^4 - 4 n7 m^2 - 16 n12^2 n7
$$
  
\n
$$
- 8 w n12, 3 n5 - 2 n7 n5 - n5 n^2 + m^2 n5 + 3 n7 m n12 - 4 n10 n12 n7 - m n12 + 4 w n10 n7
$$
  
\n
$$
- n7 m^2 n5 - 3 w m - 2 m n12 n4 - 3 n7 w m + 2 n7^2 w m, -2 n7^3 m + 20 n10 - 24 v - 2 u + 4 m
$$

4 
$$
v t - u t - 5
$$
 n5 - 8  $t^2$  n5 - 8  $tm + 8 v w - u w$ ,  $w^2 - 2 - t^2$ ,  $n4 - 1$ ,  $n3$ ,  $n2 - 2 m$ ,  $n12 - t$ ,  $-4 n5 t - u + 4 v + 2 n10 - 3 m$ ,  $n9 - w - t$ ,  $n6 - 1$ ,  $n11$   
\nThus we may assume  $nT$  not zero, since then we have  $m = 0$  and  $d = 1$ . so we see that  
\n $-12^{-6} = 100$  m<sup>-12</sup> m<sup>-12</sup>

$$
\begin{array}{l} \n\pi^{*}n12+w^{*}m+2^{*}n7^{*}m^{*}n12-n5-n7^{*}n5,n5^{*}m+n7^{*}n12-n7^{*}w, -u+2^{*}n10+m,m+2^{*}v-u, \\ \naq+4^{*}n7^{*}t+3^{*}n5^{*}m-n5^{*}u) \bigr) ,\n\text{plex ( } u, v, t, w \bigr) \quad \text{if} \\ \n21v^{2}-t^{3}-2wv^{2}-t^{2}w+tv^{2}+w^{3}-2t-2w,u t-v t+uv-w-3v w, 2+t^{2}+2uv-4v^{2}-w^{2} \bigr] \\ \n>MBs :=\text{subs (rules1, M1); } M2s :=\text{subs (rules1, M2); } M3s :=\text{subs (rules1, M3)} \text{;} \\ \nM1s := \\ \n\begin{bmatrix} (1,1,0,0,0) \\ 1, \frac{2u^{2}}{9}+\frac{2u^{2}v}{9}-\frac{8u^{2}t^{2}}{27}-\frac{8wu^{2}t}{27}-\frac{4u^{2}v^{2}}{9}+\frac{80u^{2}v}{27}-\frac{32t^{2}v^{2}}{9}, \\ \n\frac{2u}{3}+\frac{2u^{2}v}{3}-\frac{4ut^{2}}{9}-\frac{4t^{2}w}{9}-\frac{4t^{2}w}{3}+\frac{16t^{2}v}{9}, \frac{u^{2}t}{9}-\frac{16vut}{9}+\frac{8tv^{2}}{3}+\frac{u^{2}w}{9}, \\ \n\frac{u^{2}t}{9}-\frac{16vut}{9}+\frac{8tv^{2}}{3}+\frac{u^{2}w}{9}\end{bmatrix} \\ \n\begin{bmatrix} 0, \frac{2u}{3}+\frac{2u^{2}v}{3}-\frac{4ut^{2}}{3}+\frac{u^{2}v}{9}-\frac{4v^{2}u}{3}+\frac{16t^{2}v}{9}, \\ \n0, \frac{2u}{3}+\frac{2u^{2}v}{3}+\frac{u^{2}w}{3}\end{bmatrix} \\ \n\begin{bmatrix} 0, \frac{u^{2}t}{3}-\frac{16vut}{9}+\frac{8tv^{2}}{3}+\frac{u^{2}w}{9}, -\frac{4vt}{3}+\
$$

$$
M3s := \begin{vmatrix}\n0 & 0 & 0 & 0 & 1 \\
0 & \frac{u^2t}{9} - \frac{16vu t}{9} + \frac{8tv^2}{3} + \frac{u^2 w}{9} - \frac{4vt}{3} + \frac{uw}{3} + \frac{ut}{3} - 2v^2 + uv & 1 + uv - 2v^2 \\
0 & - \frac{4vt}{3} + \frac{uw}{3} + \frac{ut}{3} & t + w & v & v \\
1 & 1 + uv - 2v^2 & v & t & t \\
0 & -2v^2 + uv & v & w & t\n\end{vmatrix}
$$
\n
$$
\begin{bmatrix}\n\text{De unique positive character is $pi0.} \\
\text{Diseitive character is $m0.} \\
\text{Diseitive character is $m0.} \\
\text{Disefinite character is $m0.} \\
\text{Disefinite} \\
\text{3as $*\text{psi}0 - \text{pot}(1, 1, 4, f, g, g] \\
\text{3as $*\text{psi}0 - \text{pot}(1, 1, 4, 6, g, g) \\
\text{3as $*\text{psi}0 - \text{pot}(1, 1, 8, 6, g, g) \\
\text{3as $*\text{psi}0 - \text{pot}(1, 1, 8, 6, g, g) \\
\text{3as $*\text{psi}0 - \text{pot}(1, 1, 8, 6, g, g) \\
\text{3as $*\text{psi}0 - \text{pot}(1, 1, 8, 6, g, g) \\
\text{3as $*\text{psi}0 - \text{pot}(1, 1, 8, 6, g, g) \\
\text{3as $*\text{psi}0 - \text{pot}(1, 1, 8, 6, g) \\
\text{3as $*\text{psi}0 - \text{pot}(1, 1, 8, 6, g) \\
\text{3as $*\text{psi}0 - \text{pot}(1, 1, 8, 6, g) \\
\text{3as $*\text{psi}0 - \text{pot}(1, 1, 8, 6, g) \\
\text{3as $*\text{psi}0 - \text{pot}(1, 1, 8, 6, g) \\
\text{3as $*\text{psi}0 - \text{pot}(1, 1, 8, 6, g) \\
\text{3as $*\text{psi}0 - \text{pot}(1, 1, 8, 6, g) \\
\text{3as $*\text{psi}0
$$

16 *v u t f* − − − − + + − + − 24 *t v*<sup>2</sup> *f u*<sup>2</sup> *t f u*<sup>2</sup> *w f* 12 *d v t* 12 *v t* 3 *d u w* 3 *u w* 3 *d u t* 3 *u t*, *d u* − + + − + + + + − − <sup>2</sup> *t* 16 *d v u t* 24 *d t v*<sup>2</sup> *d u*<sup>2</sup> *w* 12 *v t f* 3 *u w f* 3 *u t f* 9 *g* 18 *g u v* 36 *g v* 2 9 *d g*, 6 *u f* 6 *f u*<sup>2</sup> *v* 4 *f u t*<sup>2</sup> 4 *f t w u* 12 *f v*<sup>2</sup> *u* 16 *f t*<sup>2</sup> *v* 18 *d* 18 18 *d u v* 18 *u v* 36 *d v*<sup>2</sup> − − + + + − + − + − − 36 *v* 2 + 6 *d u* 6 *d u*<sup>2</sup> *v* 4 *d u t*<sup>2</sup> 4 *d t w u* 12 *d v*<sup>2</sup> *u* 16 *d t*<sup>2</sup> *v* 9 *f* 18 *u v f* 36 *v* 2 , + − − − + + + − *f* − + + − 24 *g v t* 6 *g u w* 6 *g u t* 9 *d f* 27 6 *d u*<sup>2</sup> 6 *d u*<sup>3</sup> *v* 8 *d u*<sup>2</sup> *t* 2 8 *d w u*<sup>2</sup> *t* 12 *d u*<sup>2</sup> *v* 2 , + + − − − 80 *d u t*<sup>2</sup> *v* 96 *d t*<sup>2</sup> *v* 2 18 *u f* 18 *f u*<sup>2</sup> *v* 12 *f u t*<sup>2</sup> 12 *f t w u* 36 *f v*<sup>2</sup> *u* 48 *f t*<sup>2</sup> *v* 6 *g u* 2 + − + + − − − + + *t* 96 *g v u t* 144 *g t v*<sup>2</sup> 6 *g u* 2 *w* 27 *d* 2 − + + − 6 *u* 2 *f* 6 *u* 3 *v f* 8 *u* 2 *t* 2 *f* 8 *w u* 2 *t f* 12 *u* 2 *v* 2 , − − + + + *f* 80 *u t*<sup>2</sup> *v f* 96 *t* 2 *v* 2 *f* 18 *d u* 18 *u* 18 *d u*<sup>2</sup> *v* 18 *u* 2 *v* 12 *d u t*<sup>2</sup> 12 *u t*<sup>2</sup> − + + − + − − + − 12 *d t w u* 12 *t w u* 36 *d v*<sup>2</sup> *u* 36 *v* 2 *u* 48 *d t*<sup>2</sup> *v* 48 *t* 2 + − + + − *v*} > indets(SandNrels); { } *d f g t u v w* , , , , , , > SandNbasis:=factor(Basis(SandNrels,plex(d, f, g, u, v,t, w))); *SandNbasis* 2 *t v* − − − + + − − <sup>2</sup> *t* 3 2 *w v* 2 *t* <sup>2</sup> *w t w*<sup>2</sup> *w* 3 := [ 2 *t* 2 *w*, , *u t v t u w* − + − 3 *v w* 2 + + − − *t* 2 2 *u v* 4 *v* 2 *w* 2 , − + − + + − − − − + + + 2 *t* 2 4 *v* 2 3 *w* 2 2 *g* 2 2 *g w g w* 3 6 *t g g t*<sup>3</sup> *w g t*<sup>2</sup> *g w* 2 *t* 4 *t w*, 2 *f* − − + − + 4 *v w* 2 *f t*<sup>2</sup> *f* 2 *g v t* 2 *g w v t* − + − + − + <sup>2</sup> 2 *v* 2 *w* 2 , , *g w v f t g* 2 *t w* 2 2 + − + + − − + *t* 2 4 *v* 2 2 *w* 2 *u f* 3 *g w t g* 4 *t w*, − + − − − − + + − *v t f g g w*<sup>2</sup> *v f t f w v g t*<sup>2</sup> 2 *g v t w v w* 2 *v g*, *t* + + − − − − + + − + <sup>2</sup> 4 *t w* 3 *w* 2 4 *v* 2 4 *t g* 4 *g w g t*<sup>3</sup> *w g t*<sup>2</sup> *g w* 2 *t g w*<sup>3</sup> *f* 2 , ] − + + + *g w* 1 *t g d* > The next step is to introduce the relations involving the roots of unity theta\_i. The first goal is to show that th2 satisfies a nontrivial degree 3 (or less) polynomial in Q[d]. > psith0:=Vector([1,d\*th1,f\*th2,g\*th3,g\*th3]): > Thetarels:=simplify(subs({},[th1^2\*S[2,2]-(sum('M1[k,2]\*psith0[k]' ,k=1..5)),th1\*th2\*S[2,3]-(sum('M1[k,3]\*psith0[k]',k=1..5)),th1\*th3 \*S[2,4]-(sum('M1[k,4]\*psith0[k]',k=1..5)),th3\*th2\*S[4,3]-(sum('M2[ k,4]\*psith0[k]',k=1..5)),th2^2\*S[3,3]-(sum('M2[k,3]\*psith0[k]',k=1 ..5)),th3^2\*(S[4,4]+S[4,5])-(sum('(M3[k,4]+M3[k,5])\*psith0[k]',k=1 ..5))])); *Thetarels th1* − − − − 2 := [ 1 *n1 d th1 n2 f th2* 2 *n3 g th3*, − − − − *th1 th2 f n2 d th1 n4 f th2* 2 *n5 g th3*, *th1 th3 g n3 d th1 n5 f th2 n6 g th3 n7 g th3* − − − − , − − − − *n5 d th1 n9 f th2 n10 g th3 n11 g th3*, *th2* − − − − − 2 *d th2*<sup>2</sup> 1 *n4 d th1 n8 f th2* 2 *n9 g th3 th3*<sup>2</sup> *d th3*<sup>2</sup> , − − − − − 1 *d th1 n6 d th1 n7* − − − − − *f th2 n10 f th2 n11* 2 *g th3 n12 g th3 n13 g th3 n14*] > we immediately find that th1=1. > factor(Basis('union'(SandNrels,convert(subs(rules1,Thetarels),set) ),tdeg(th1,u, v,t, w,d,th2,th3,f,g)))[9]; *g th3* ( ) *th1* − 1 > Thetarels1:=factor(numer(subs({th1=1},Thetarels)));

The *at* is 
$$
[-1nd -n2fhh/2 - 2n3 g th3, -fhh/2 - n2 d - n4fhh/2 - 2n5 g th3, g th3 - n3 d - n5 fhh/2 - n6 g th3 - n7 g th3, -n5 d - n9fhh/2 - n10 g th3 - n11 g th3, th22 - 4n32 - 1 - n4 d - n8 fhh/2 - 2n9 g th3, 2.44  $[-13e - 2n-10e - 6n-17 - fhh/2 - n10 - fhh/2 - 2g th3 n12 - g th3 n13 - g th3 n14]$   
5 indest (The *t* are  $18-1$  and  $[-13e - 16e - 2h/2 - 2h/2 -$
$$

$$
\int_{0}^{2} +1-4y^{2}-4iw-4w^{2}+d|
$$
\n[ > with (number)':\n 
$$
\int_{0}^{2} +1-4y^{2}-4iw-4w^{2}+d|
$$
\n[ > invphi(4): invphi(2):\n 
$$
\int_{0}^{2} +1-4y^{2}-4x+2w+8x+2w+1=0
$$
\n[  $3, 8, 10, 12$ ]\n [ 3, 4, 6]\n [ 5, 8, 10, 12]\n [ 3, 4, 6]\n [ 5, 8, 10, 12]\n [ 3, 4, 6]\n [ 5, 8, 10, 12]\n [ 3, 4, 6]\n [ 5, 8, 10, 12]\n [ 3, 4, 6]\n [ 5, 8, 10, 12]\n [ 3, 4, 6]\n [ 5, 8, 10, 12]\n [ 3, 4, 6]\n [ 5, 10, 12]\n [ 3, 4, 6]\n [ 5, 10, 12]\n [ 3, 4, 6]\n [ 5, 10, 12]\n [ 3, 4, 12]\n [ 3, 4, 12]\n [ 3, 4, 12]\n [ 3, 4, 12]\n [ 3, 4, 12]\n [ 3, 4, 12]\n [ 2, 4, 4, 12]\n [ 2, 4, 12]\n [ 2, 4, 12]\n [ 2, 4, 12]\n [ 2, 4, 12]\n [ 2, 4, 12]\n [ 2, 4, 12]\n [ 2, 4, 12]\n [ 2, 4, 12]\n [ 2, 4, 12]\n [ 2, 4, 12]\n [ 2, 4, 12]\n [ 2, 4, 12]\n [ 2, 4, 12]\n [ 2, 4, 12]\n [ 2, 4, 12]\n [ 2, 12]\n [ 2, 12]\n [ 2, 12]\n [ 2, 12]\n [ 2, 12]\n [ 2, 12]\n [

$$
\begin{bmatrix}\n\text{clearly have no solutions.} \\
\text{& x} & t^2 - 2tw + 4 + w^2 \\
\text{& x} & t^2 - 2tw + 4 + w^2\n\end{bmatrix}
$$
\n
$$
\begin{bmatrix}\n\text{factor (Basis('union' (SandNrels, ThetaI, (th2^2 - 1)), plex(f, g, th1, t1), 1, th2, u, v, t, w, d))\n\end{bmatrix}
$$
\n
$$
\begin{bmatrix}\n(d-1)^2(d+1)^2, (d-1)(d+1)(25d+25+128w^2), (d-1)(d+1)(14w d+19w+15t), \\
-(d+1)(d^2-2d-3+2tw-t^2-w^2), \\
75t+52w-15td+32w d+15w^3-7d^2w-17d^3w+15t^3-15t^2w-15tw^2, \\
2-2t^2+8v^2-6w^2-3d+d^3-8tw, \\
29v-6u+6du-13v d-12w tv+6t^2v+7d^2v+6vw^2+v d^3,-219v+64u+64uw^2-16w^2v d+53v d+80w tv-32t^2v+64vw^3t-32t^2w^2v+16dwtv-32w^4-5d^2v -304vw^2-21v d^3, u t-v+u w-3w, 6+4uv-3d+d^3-8w^2-8tw, \\
(d-1)(d^2+2d+2th^2-1), (d^2-2tw+4+w^2)(th^2-1), (th^2-1)(th^2+1), \\
(d+1)(3d^2-2d-5+4th^2), 28v-6u+4v d-3th^2v t^2+6th^3v tv-6wtv+3t^2v+6th^3u -24th^3v-3th^3v^2+4d^2v+3vw^2-4v^3, 3+d-d^3-d^2-2th^2-2th^2+2th^2th^3, thl-1 \\
(d+1)(7d^2w+10w d+30g-15t-2w), \\
-3+3d+4w^2-3d^3-4tw+3d^2+16tg+4w^2d-4dw t, \\
13+19d+4w^2-3d^3-4tw+3d^2+1
$$